# <span id="page-0-1"></span>The **ccool** package<sup>∗</sup>

Erwann Rogard†

Released 2020/04/15

#### **Abstract**

ccool stands for Custom COntent Oriented for LATEX, a concept pioneered by cool $[1]^1$  $[1]^1$  $[1]^1$ . This is done using a minimalist interface built upon xparse $[4]$ . Specifically, [\Ccool<](#page-3-0)\*name*}> begins a series of instructions alternating between 'text' and macro definitions, that themselves optionally expand using predefined or inline rules. For example,

\Ccool<Math>[Let~]  $i{\mathbb{H}}{$  Nat = N, Real = R }\*s{{~\rm{and}~}} [~denote the natural and real numbers.]{}

expands to: "Let N and R denote the natural and real numbers." As a side effect, \$\Nat<Math>\$ encodes "N" (and likewise for \Real). Math being the default for  $\langle name \rangle$ , <Math> can be dropped. In conjunction with lamba expressions, this tool allows for encoding the way certain mathematical objects, such as functions, should be formatted. Optionally, the macros can be written to a file, and read, which can be useful for typesetting documents sharing the same notation.

# **Contents**

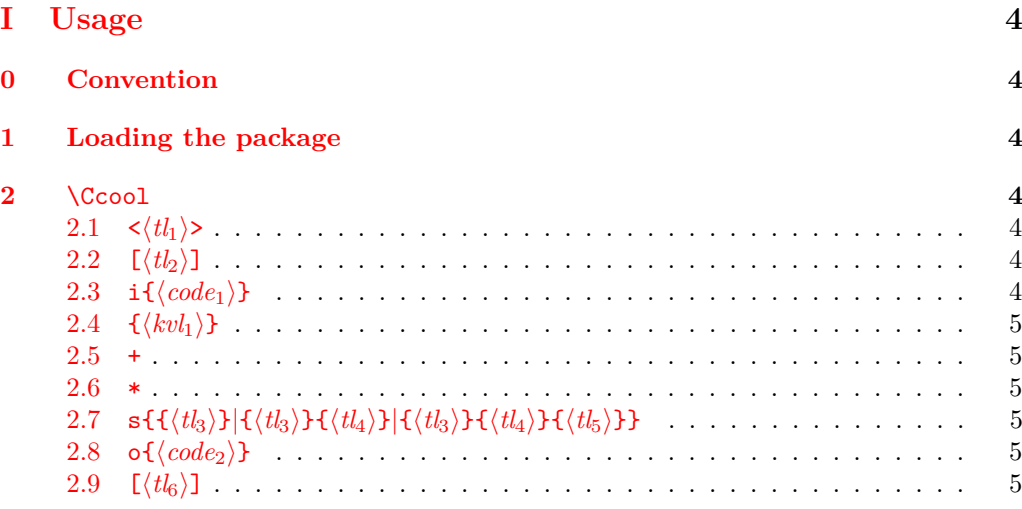

<sup>∗</sup>This file describes version v2.0, last revised 2020/04/15.

†firstname dot lastname AusTria gmail dot com

<span id="page-0-0"></span><sup>1</sup>Whereas cool provided predefined macros, ccool is tool for making macros, hence "custom".

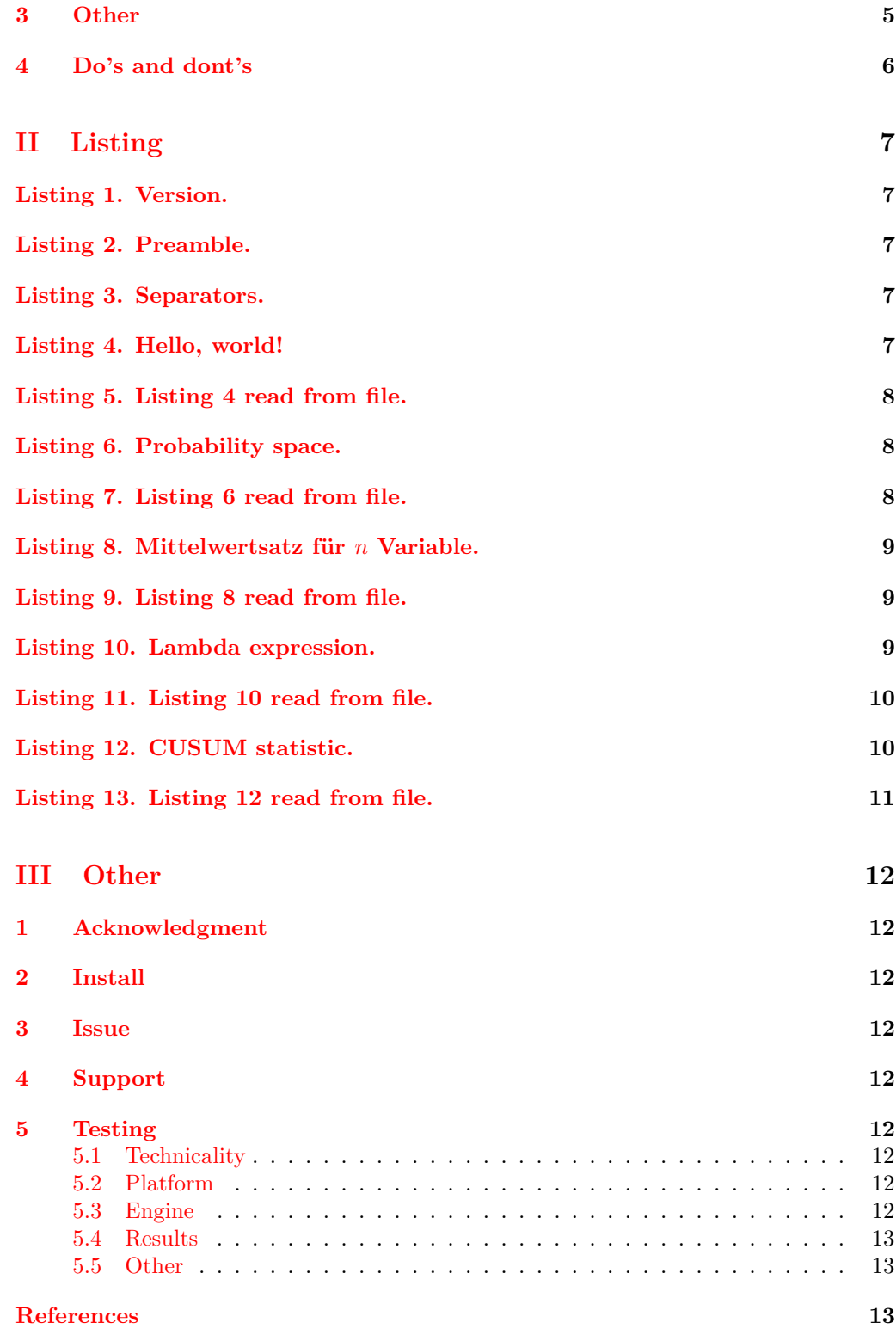

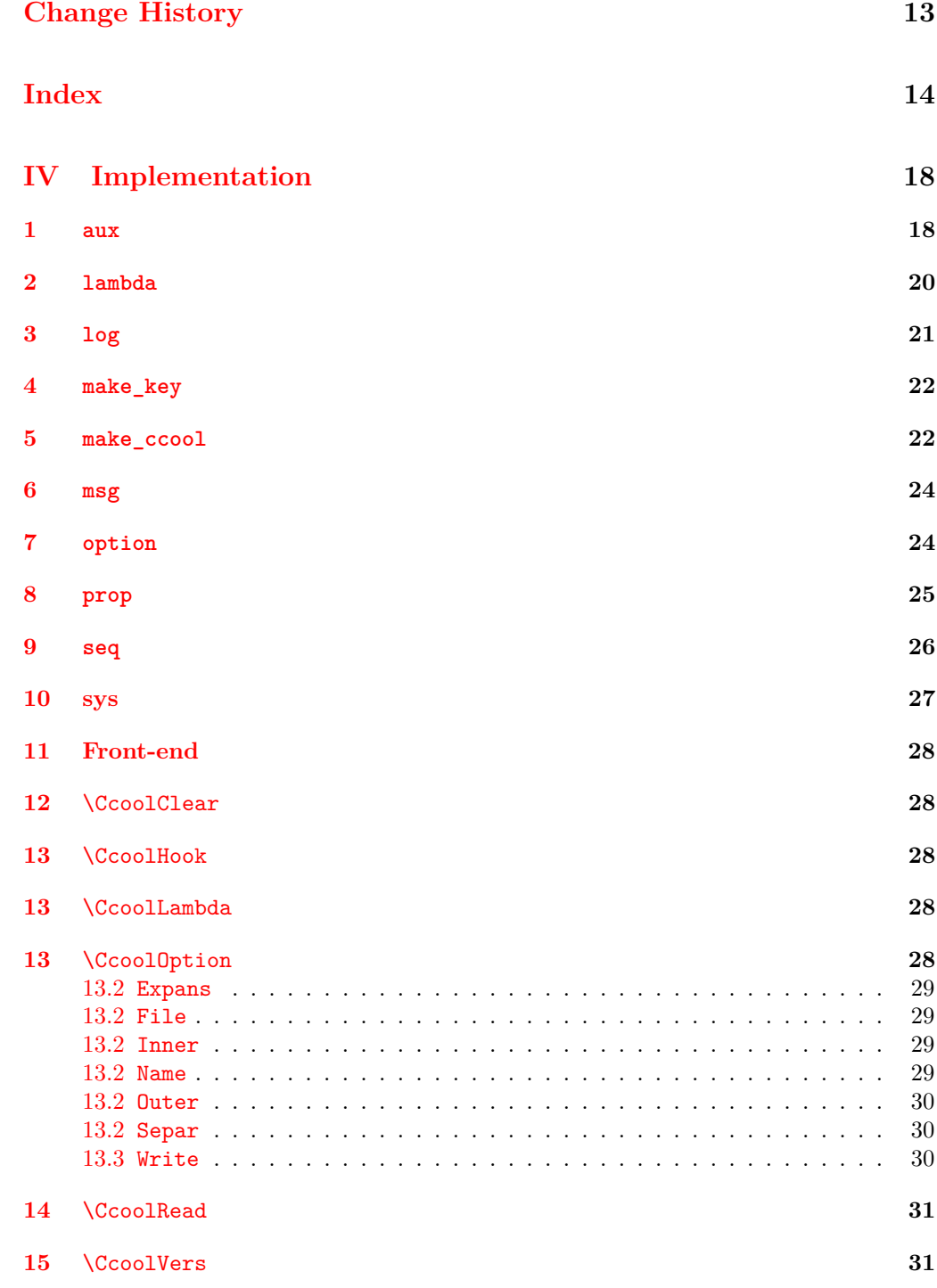

#### **[16 Misc](#page-30-2) 31**

# <span id="page-3-1"></span>**Part I Usage**

# **Convention**

- 1. Loosely, those of  $[2]$  and  $[4]$ , for example as to the meaning of  $\langle \text{token list} \rangle$ .
- <span id="page-3-2"></span>2. If unspecified, the environment in which a macro must be declared is document.

<span id="page-3-10"></span>\usepackage{ccool} \usepackage

#### **Requirement**

- 1. ccool.sty is in the path of the LAT<sub>E</sub>X engine. See [Part III,](#page-11-0) [section 4.](#page-11-4)
- <span id="page-3-0"></span>2. Declare it in the *preamble*

```
\C{cool}{t1_1}\lceil\langle t1_2\rangle\rceil\mathtt{i}\{\langle code_1\rangle\}\{\langle kvl_1\rangle\}+
                        *
                       s\{\{\langle t1_3\rangle\}\}\{\langle t1_3\rangle\}\{\langle t1_4\rangle\}\}\{\langle t1_3\rangle\}\{\langle t1_4\rangle\}\{\langle t1_5\rangle\}\}o\{\langle code_2\rangle\}[\langle t1_6\rangle]\Ccool
```
<span id="page-3-3"></span>**Requirement**  $\langle kvl_1 \rangle$  is specified (all others optional).

 $\langle t1_1 \rangle$ 

<span id="page-3-7"></span>**Default** [Name](#page-28-3)

**Example** Math, ModelA, ModelB

<span id="page-3-8"></span><span id="page-3-4"></span>**Semantics** Identifies a group of macros

 $\langle t1_2 \rangle$ 

**Example** Let~

<span id="page-3-6"></span><span id="page-3-5"></span>**Semantics** Expands  $\langle tl_2 \rangle$ 

 $\langle code_1 \rangle$ 

**Default** [Inner](#page-28-2)

Example \mathbb{#1}

#### <span id="page-4-7"></span>**Semantics**

<span id="page-4-17"></span><span id="page-4-0"></span>*1)*  $\langle val_i \rangle \leftarrow \langle code_1 \rangle$  applied to  $\langle val_i \rangle$ 

 $\langle k v1_1 \rangle$ 

```
Example Elems={\omega_1, \dots, \omega_n}, Sample=\Omega
```
#### <span id="page-4-8"></span>**Semantics**

<span id="page-4-16"></span><span id="page-4-1"></span>*2)*  $\langle key_i \rangle \langle \langle tl_1 \rangle \rangle \leftarrow \langle val_i \rangle$  defined in step *[1\)](#page-4-7)*, using [Expans](#page-28-0) for expansion. *3)* If [Write](#page-29-1), writes the input used by step *[2\)](#page-4-8)* to [File](#page-28-1)

<span id="page-4-9"></span>+

<span id="page-4-15"></span><span id="page-4-2"></span>**Semantics** Appends step [2\)](#page-4-8) and step [3\)](#page-4-9) to  $\text{CcoolHook}^2$  $\text{CcoolHook}^2$ 

\*

#### **Semantics**

<span id="page-4-3"></span>4. Expands  $\langle code_2 \rangle$  $\langle code_2 \rangle$  $\langle code_2 \rangle$  applied to the list created in step [1\)](#page-4-7), using the separator specified by  $\langle tl_3 \rangle$  $\langle tl_3 \rangle$  $\langle tl_3 \rangle$ ,  $\langle tl_4 \rangle$ ,  $\langle tl_5 \rangle$ .

 $\langle t1_3\rangle$ 

<span id="page-4-20"></span><span id="page-4-12"></span>**Default** [Separ](#page-29-1)

<span id="page-4-21"></span><span id="page-4-13"></span>**Example** {~\in~}

#### $\langle t1_4\rangle$

**Default** [Separ](#page-29-1)

<span id="page-4-22"></span><span id="page-4-14"></span>**Example** {,~}

#### $\langle t1_5\rangle$

**Default** [Separ](#page-29-1)

<span id="page-4-19"></span><span id="page-4-11"></span><span id="page-4-4"></span>**Example** {~\&~}

#### $\langle code_2 \rangle$

**Default** [Outer](#page-29-0)

<span id="page-4-18"></span><span id="page-4-5"></span>**Example** \$\left\{#1\right\}\$

 $\langle t1_6\rangle$ 

**Semantics**  $\text{Ccool}\langle \{tl_1\} \rangle$ [ $\langle tl_6 \rangle$ ]

<span id="page-4-10"></span><span id="page-4-6"></span><sup>&</sup>lt;sup>2</sup>Needed inside a *local group*, for the side effect of **\Ccool** to persist thereafter.

# **Other**

<span id="page-5-0"></span>Continued in [Part IV,](#page-17-0) [section 11.](#page-27-0)

# **Do's and dont's**

```
1.
Don't: \text{Ccool} A = a, B = b \text{[Hello, world!]}.
   Do: \text{Ccool}{ A = a, B = b }[Hello, world!]{}, or
       \text{Ccool}{ A = a, B = b } Hello, world!
2.
Don't: \sqrt[k]{key_i}\times\Do: \sqrt[k]{key_i}\ < } x $
3.
Don't: [a, b)
   Do: {[}a, b{)}
4.
Don't: \Cool{ F = \cal F}.
   Do: \Cool{ F = \cal{F} } or \Cool{ F = \mathcal{F} }5.
Don't: [x_0,x]
   Do: \left[x_0,x\right]
6. Also see Part III, section 3
```
# <span id="page-6-0"></span>**Part II Listing**

# <span id="page-6-2"></span><span id="page-6-1"></span>**Listing 1.**  $% \qquad \setminus$ CcoolVers % \_\_\_\_\_\_\_\_\_\_\_\_\_\_\_\_\_\_\_\_\_\_\_ L.  $2020/04/15$  v2.0 cool  $-$  A tool for encoding mathematical notation

### <span id="page-6-4"></span><span id="page-6-3"></span>Listing 2. Pre[a](#page-6-9)mble<sup>*d*</sup>

<span id="page-6-9"></span>*<sup>a</sup>*These are the settings to replicate the listings. For exhaustivity, check the documentation section of ccool.dtx.

```
% \usepackage{amsmath, amsthm, commath}
```
% \usepackage[T1]{fontenc}% \char*`*[  $\%$ 

### <span id="page-6-6"></span><span id="page-6-5"></span>**Listing 3. Separators**

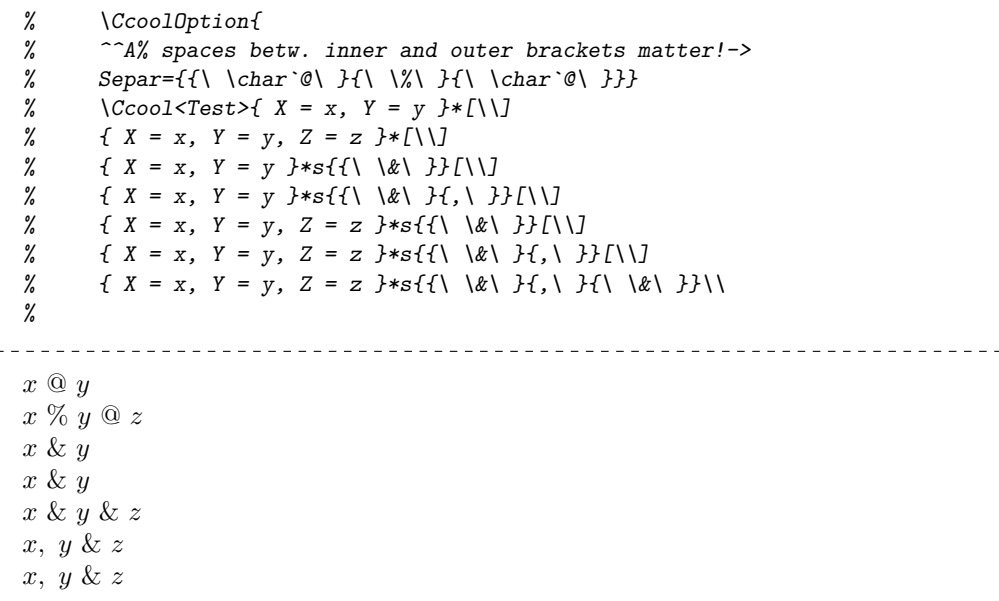

#### <span id="page-6-8"></span><span id="page-6-7"></span>Listing 4. Hello, world!<sup>*'*</sup>

<span id="page-6-10"></span><sup>a</sup>If this looks arcane, it's for the purpose of testing.

```
% \CcoolOption{ Separ = {{}{.}{.}}, Outer = { \# \# \# \# \} }<br>% \CcoolOption{ Write = \BooleanTrue }
         % \CcoolOption{ Write = \BooleanTrue }
```

```
% \Ccool<Test>
% { KeyA = {.}, KeyB = {!}, KeyC = {\%} }[]
% { KeyD = {d}, KeyE = {\%} }[]i{\{#1\}}
% { KeyF = {H}, KeyG = {e}, KeyH = {1} }*[]
% { KeyI = {\%}, KeyJ = {\%}, KeyK = {\%} }[.\{1\}.\{o\}]
% { KeyL = {1}, KeyM = {\char<sup>\</sup>[}, KeyN = {\char<sup>\</sup>]} }[]<br>% { Key0 = {o}, KeyP = {\%}, KeyQ = {\%} }[{,\)}]
      { KeyO = {o}, KeyP = {\%}, KeyQ = {\%} }[{,\ }]
% { KeyR = {w}, KeyS = {o}, KeyT = {r} }*s{{}{}{}}o{{\char `[}#1}[]
% { KeyU = {\%}, KeyV = {\%}, KeyW = {\%} }[]
% { KeyX = {\%}, KeyY = {\%}, KeyZ = {\KeyB<Test>} }\nobreak
% \KeyL<Test>\KeyD<Test>\KeyZ<Test>\KeyN<Test>\\
% \CcoolOption{ Write = \BooleanFalse }
%
                                <u>-------------------</u>
{H}.{e}.{1}.{1}.{o}, [world!]
```
<span id="page-7-1"></span><span id="page-7-0"></span>**Listing 5. Listing [4](#page-6-8) read from file.**

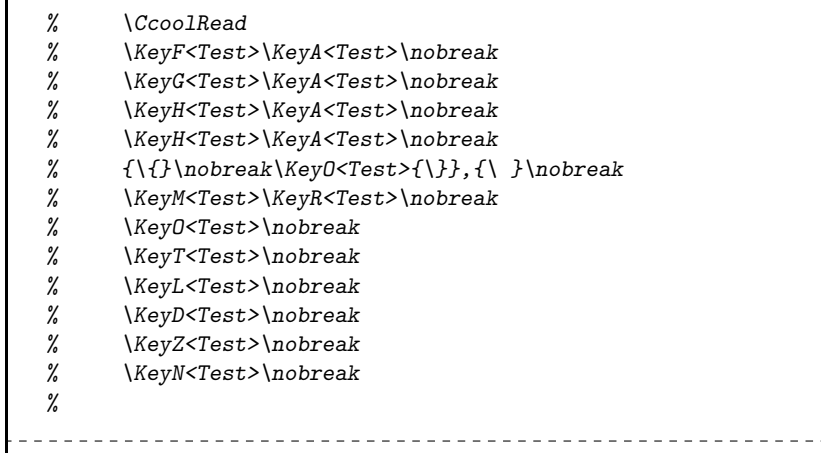

 ${H}.\{e\}.\{1\}.\{1\}.\{o\},$  [world!]

#### <span id="page-7-3"></span><span id="page-7-2"></span>**Listing 6. Probability space**

```
% \CcoolOption{ Write = \BooleanTrue }
% \qquad \text{[Ccool[Let~]}.% { Space = \Omega, Field = \mathcal{F}, Meas = \mathcal{P} }
% *{s}{{,}}o{$\{#1\}$}
% [\sim [-denote the probability space, where\sim]{ PowerSet = { 2^{\Space} } }
% [$\Field\subset \PowerSet$.]
% {}
% \CcoolOption{ Write = \BooleanFalse }
\%Let \{\Omega, \mathcal{F}, \mathcal{P}\}\ denote the probability space, where \mathcal{F} \subset 2^{\Omega}.
```
<span id="page-8-0"></span>**Listing 7. Listing [6](#page-7-3) read from file.** % \CcoolRead \tab \$\Omega\$ \$\Field\$ \$\Meas\$ %  $\overline{a}$  $\overline{\Omega} \overline{F} \overline{P}$ 

```
Listing 8. Mittelwertsatz für n Variable[3, 17.3]
```
 $% \; \CcoolOption{ Write = \text{BooleanTrue }}$ % \newtheorem{theorem}{Theorem} % \AfterEndEnvironment{theorem}{\CcoolHook} %  $\allowbreak \{\mathsf{map}\}$ %  ${ \{ N = \{ N \} , R = \{ R \} \} + []}$ % {  $Grad = {\n \operatorname{operatorname{grad}} }$  } }+ % [\begin{theorem} % [Mittelwertsatz f\"ur \$n\$ Variable]Es~sei~] % { OffMenge = {D},  $Ci = {C^{1}}$ , Strecke = { \left[x\_0,x\right] } }+ % [\$n\in\N\$,~\$\OffMenge\subseteq\N^n\$ eine offene Menge und  $f\in\Ci(\Omega;F\$ % Dann gibt es auf jeder Strecke \$\Strecke\subset\OffMenge\$ einen Punkt  $\frac{\sin\sin\frac{\pi}{s}}{$ % { Steig = { \frac{  $f(x)-f(x_0)$  }{  $x-x_0$  } }, Punkt = { \xi } }+ % [so dass gilt % \begin{equation\*} % \Steig = \Grad  $f(\Delta)^{\{top\}}$ % \end{equation\*} % \end{theorem}] % {} % (Check:  $\sqrt{s}$ \N\$,  $\sqrt{s}$ \Punkt\$) % \CcoolOption{ Write = \BooleanFalse } % **Theorem 1 (Mittelwertsatz für** *n* **Variable)** *Es sei*  $n \in \mathbb{N}$ ,  $D \subseteq \mathbb{N}^n$  *eine offene Menge und*  $f$  ∈  $C$ <sup>1</sup>( $D, \mathbb{R}$ ). Dann gibt es auf jeder Strecke [ $x_0, x$ ] ⊂  $D$  einen *Punkt*  $\xi \in [x_0, x]$ *, so dass gilt* 

$$
\frac{f(x) - f(x_0)}{x - x_0} = \text{grad} f(\xi)^{\top}
$$

(Check: N, *ξ*)

<span id="page-8-5"></span>%

<span id="page-8-4"></span><span id="page-8-3"></span>**Listing 9. Listing [8](#page-8-2) read from file.**

% \CcoolRead \tab \$\N\$ \$\R\$ \$\OffMenge\$ \$\Ci\$ \$\Strecke\$

 $\overline{\mathbb{N}}$   $\mathbb{\overline{R}}$   $\overline{D}$   $\overline{C}$ <sup>1</sup>  $\overline{[x_0, x]}$ 

#### <span id="page-9-0"></span>**Listing 10. Lambda expression.**

```
% \CcoolOption{ Write = \BooleanTrue }
% \verb|CCool{ Evaluate = \CCoolLambda{(*1)}, ApplyOp =\CcoolLambda[2]{#1[#2]} }
% [Supposons une fonction $f\EvalAt{t}$, et \'etudions le probl\`eme
   o\`u la fonctionnelle $\ApplyOp{S}{f}$ est donn\'ee par\dots]{}
% \CcoolOption{ Write = \BooleanFalse }
%
```
Supposons une fonction  $f(t)$ , et étudions le problème où la fonctionnelle  $S[f]$  est donnée par. . .

 $\overline{f(t)}, \overline{S[f]}$ 

<span id="page-9-2"></span><span id="page-9-1"></span>**Listing 11. Listing [10](#page-9-0) read from file.**

%  $\operatorname{CcoolRead} \tab$  \$f\EvalAt{t}\$, \$\ApplyOp{S}{f}\$

#### <span id="page-9-4"></span><span id="page-9-3"></span>**Listing 12. CUSUM statistic[\[5\]](#page-12-8)**

%

```
% \newtheorem{definition}{Definition}
% \AfterEndEnvironment{definition}{\CcoolHook}
%
% \CcoolOption{ Write = \BooleanTrue }
% \Ccool{ SuchThat = { ; \can }, Time = { t }, Process = { \xi }, StopT =
    { T }, EvalAt = \CcoolLambda{(#1)} }
% [The CUSUM statistic process and the corresponding one-sided CUSUM
    stopping time are defined as follows:
% \begin{definition}\label{the CUSUM statistic}. Let~]
% { Scale = { \lambda }, Real = {\mathcal{R}} }+*s{{~\in~}}[~and~]
% { CUSUMthresh = { \nu } }+*o{$#1\in\Real^{+}$.}
% [~Define the following processes:]
% { LogWald = { u }, CUSUMst = { \StopT_{c} }, CUSUM = { y },
    LogWaldInf = { m } } }+
% [\begin{enumerate}
% \int_{\frac{\ell}{\Time}}\Eval\ \EvalAt{ \Scale } = \Scale\Process_{\Time}
    - \frac{1}{2}\Scale^2\Time;
% \text{``\textbf{}\Sigma}_{\text{val}}\ \EvalAt{ \Scale } = \inf_{ 0\le s \le \Time
    }\CUSUM_{s} \ \EvalAt\{\ \Scale \}% \setminusitem{$\CUSUM_{\Time}\EvalAt{ \Scale } =
    \LogWaldInf_{\Time}\EvalAt{ \Scale } - \LogWald_{\Time}\EvalAt{
    \Scale }\ge0$, which is the CUSUM statistic process.}
% \item{$\CUSUMst \EvalAt{ \Scale, \LogWaldInf } = \inf\left[ \Time
    \ge 0 \SuchThat \CUSUM_{\Time}\EvalAt{\Scale} \ge \LogWaldInf
    \right]$, which is the CUSUM stopping time.}
    \end{enumerate}\end{definition}\par]{}
%
% (Check: \S\Scale$, \S\CUSUM$)
% \CcoolOption{ Write = \BooleanFalse }
```
%

The CUSUM statistic process and the corresponding one-sided CUSUM stopping time are defined as follows:

**Definition 1** *. Let*  $\lambda \in \mathcal{R}$  *and*  $\nu \in \mathcal{R}^+$ *. Define the following processes:* 

*1.*  $u_t(\lambda) = \lambda \xi_t - \frac{1}{2} \lambda^2 t$ ;  $m_t(\lambda) = \inf_{0 \le s \le t} y_s(\lambda)$ .

*2.*  $y_t(\lambda) = m_t(\lambda) - u_t(\lambda) \geq 0$ , which is the CUSUM statistic process.

*3.*  $T_c(\lambda, m) = \inf \{ t \geq 0; y_t(\lambda) \geq m \}$ , which is the CUSUM stopping time.

(Check:  $\lambda$ , *y*)

<span id="page-10-1"></span><span id="page-10-0"></span>**Listing 13. Listing [12](#page-9-4) read from file.**

% \CcoolRead \tab \$\Time \$ \$\Process\$ \$\Scale\$ \$\Real\$ \$\CUSUMthresh\$ \$\LogWald\$ \$\CUSUMst\$ \$\CUSUM\$ \$\LogWaldInf\$  $\%$ *t ξ λ* R *ν u T<sup>c</sup> y m*

# <span id="page-11-0"></span>**Part III Other**

# <span id="page-11-1"></span>**1 Acknowledgment**

This work has benefited from  $Q\&A$ 's from the LAT<sub>E</sub>Xcommunity[\[6\]](#page-12-9). Specific attributions are made throughout this document.

# <span id="page-11-2"></span>**2 Install**

Compiling ccool.dtx<sup>[3](#page-11-9)</sup> will generate ccool.sty and ccool.pdf

## <span id="page-11-3"></span>**3 Issue**

1. **Don't:** Inner={\{####1\}} **Symptom:** \CcoolRead fails **Do:** Inner={\char'{####1\char'}}

# <span id="page-11-4"></span>**4 Support**

This package is available from <https://www.ctan.org/pkg/ccool> and [https://github.](https://github.com/rogard/ccool) [com/rogard/ccool](https://github.com/rogard/ccool).

## <span id="page-11-5"></span>**5 Testing**

## <span id="page-11-6"></span>**5.1 Technicality**

Not possible to compile-check the expansion of a certain class of macros against predefined values[\[8\]](#page-12-10). Instead, one can visually check [Part II,](#page-6-0) as generated in [section 2](#page-11-2) on one's own machine, against that [of the repository](https://github.com/rogard/ccool) for the same version.

#### <span id="page-11-10"></span><span id="page-11-7"></span>**5.2 Platform**

*i)* Linux laptop 4.15.0-20-generic #21-Ubuntu SMP Tue Apr 24 *,*<sup>→</sup> 06:16:15 UTC 2018 x86\_64 x86\_64 x86\_64 GNU/Linux

#### <span id="page-11-8"></span>**5.3 Engine**

- <span id="page-11-11"></span>*a*) pdfTeX 3.14159265-2.6-1.40.20 (TeX Live 2019)
- <span id="page-11-12"></span>*b*) pdfTeX 3.14159265-2.6-1.40.21 (TeX Live 2020)
- <span id="page-11-13"></span>*c*) LuaHBTeX, Version 1.12.0 (TeX Live 2020)

<span id="page-11-14"></span>*d*) XeTeX 3.14159265-2.6-0.999992 (TeX Live 2020)

<span id="page-11-9"></span><sup>3</sup>Under Unix, \$tex ccool.dtx

#### <span id="page-12-11"></span><span id="page-12-2"></span>**5.4 Results**

- 1. ccool v1.8 satisfactory on platform *[i\)](#page-11-10)* and engine *[a](#page-11-11)*)
- 2. ccool v1.8 satisfactory on platform *[i\)](#page-11-10)* and engine *[b](#page-11-12)*)
- 3. [c](#page-11-13)cool v1.9 satisfactory on platform  $i$  and engines  $b$ ) and  $c$ )
- 4. ccool v2.0 satisfactory on platform *[i\)](#page-11-10)* and engines *b*[\),](#page-11-12) *c*[\),](#page-11-13) and *[d](#page-11-14)*)

#### <span id="page-12-3"></span>**5.5 Other**

<span id="page-12-4"></span>Check [\[5\]](#page-12-8) for testing ccool with llncs

# **References**

- <span id="page-12-0"></span>[1] Nick Setzer *The* cool *package*, 2005, <https://www.ctan.org/pkg/cool>
- <span id="page-12-6"></span>[2] The LATEX3 Project Team *The LATEX3 interfaces*, 2019, [http://ftp.math.purdue.](http://ftp.math.purdue.edu/mirrors/ctan.org/macros/latex/contrib/l3kernel/interface3.pdf) [edu/mirrors/ctan.org/macros/latex/contrib/l3kernel/interface3.pdf](http://ftp.math.purdue.edu/mirrors/ctan.org/macros/latex/contrib/l3kernel/interface3.pdf)
- <span id="page-12-7"></span>[3] Thomas F. Sturm *The* tcolorbox *package*, 2019, [http://www.texdoc.net/](http://www.texdoc.net/texmf-dist/doc/latex/tcolorbox/tcolorbox.pdf) [texmf-dist/doc/latex/tcolorbox/tcolorbox.pdf](http://www.texdoc.net/texmf-dist/doc/latex/tcolorbox/tcolorbox.pdf)
- <span id="page-12-1"></span>[4] The LATEX3 Project Team *The* xparse *package*, 2020, [http://ftp.math.purdue.edu/](http://ftp.math.purdue.edu/mirrors/ctan.org/macros/latex/contrib/l3packages/xparse.pdf) [mirrors/ctan.org/macros/latex/contrib/l3packages/xparse.pdf](http://ftp.math.purdue.edu/mirrors/ctan.org/macros/latex/contrib/l3packages/xparse.pdf)
- <span id="page-12-8"></span>[5] Erwann Rogard and Olympia Hadjiliadis *Typesetting a math thesis with* ccool, 2020, <https://github.com/rogard/ccool/blob/master/thesis.pdf>
- <span id="page-12-9"></span>[6] <https://tex.stackexchange.com/users/112708/erwann?tab=questions>
- <span id="page-12-12"></span>[7] [@sean-allred'](https://tex.stackexchange.com/users/17423/sean-allred)s answer to "How to create lambda expressions?", [https://tex.](https://tex.stackexchange.com/a/188053/112708) [stackexchange.com/a/188053/112708](https://tex.stackexchange.com/a/188053/112708)
- <span id="page-12-10"></span>[8] [@joseph-wright'](https://tex.stackexchange.com/users/73/joseph-wright)s answer to "Checking a function's expansion against a string", <https://tex.stackexchange.com/a/534100>
- <span id="page-12-13"></span>[9] [@frougon'](https://tex.stackexchange.com/users/73317/frougon)s answer to "Journaling calls to a function []", [https://tex.](https://tex.stackexchange.com/a/536620) [stackexchange.com/a/536620](https://tex.stackexchange.com/a/536620)

# <span id="page-12-5"></span>**Change History**

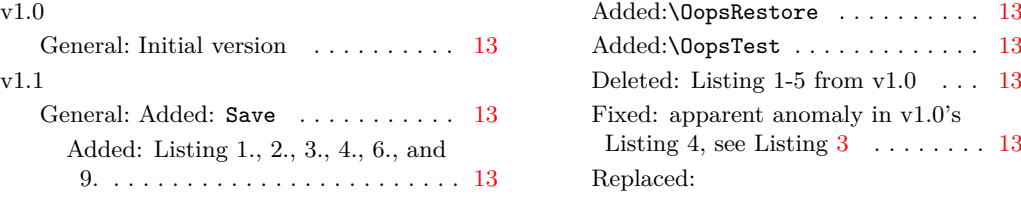

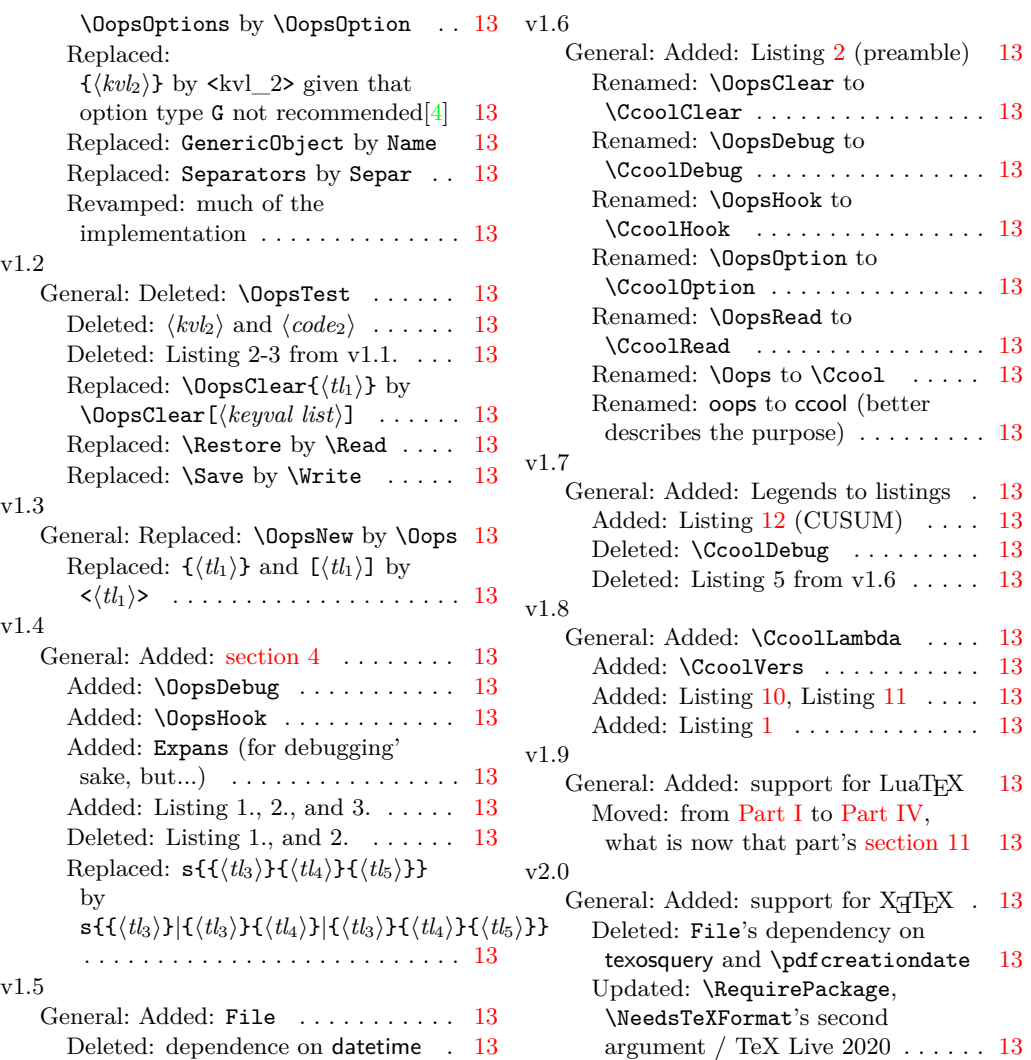

# <span id="page-13-0"></span>**Index**

The italic numbers denote the pages where the corresponding entry is described, numbers underlined point to the definition, all others indicate the places where it is used.

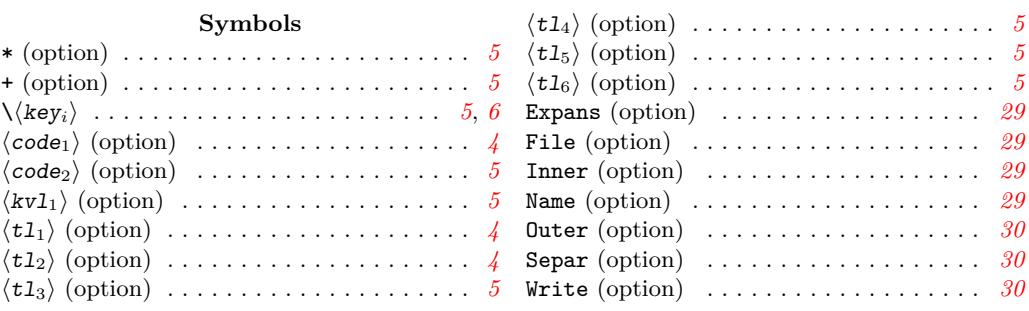

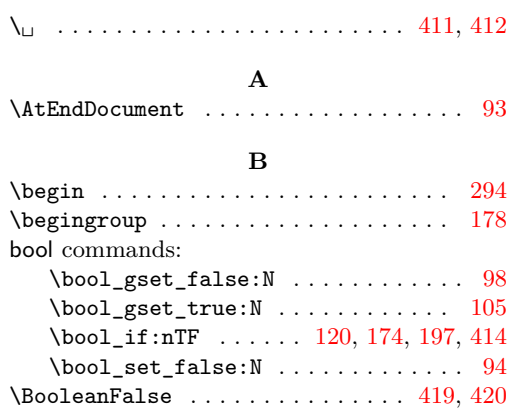

**C**

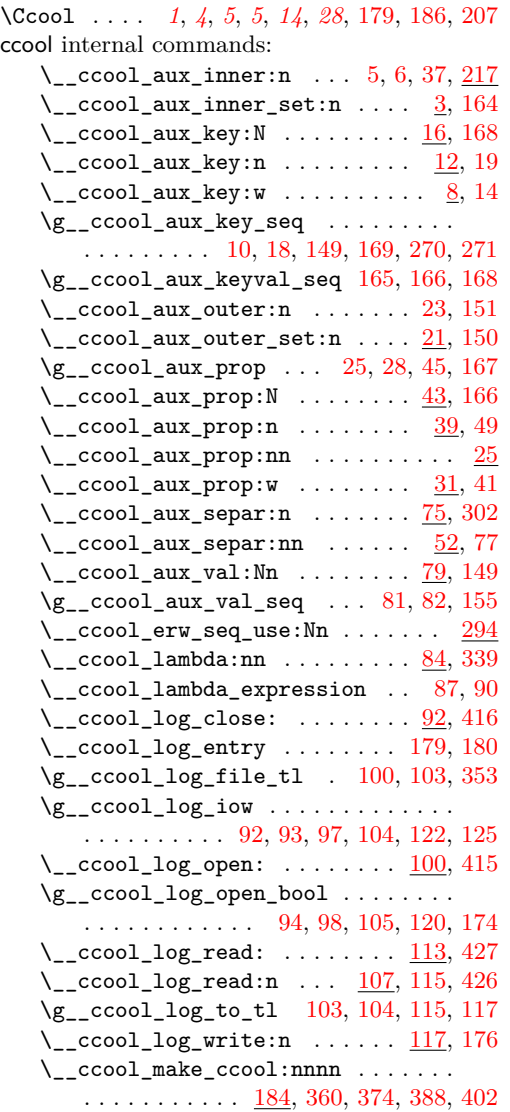

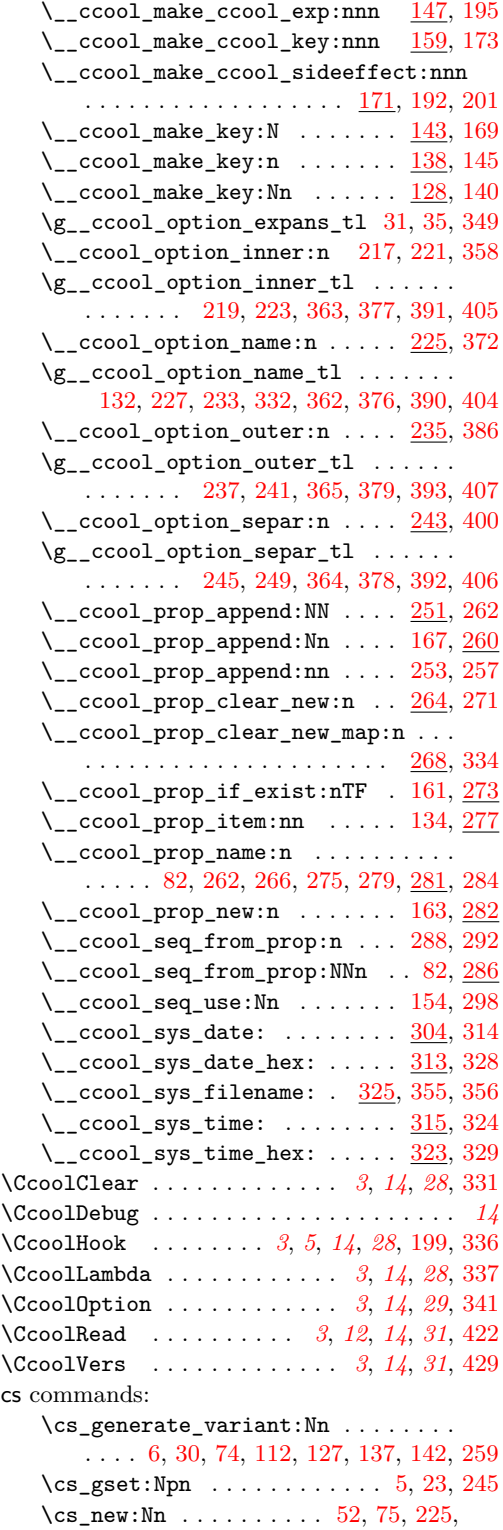

[273,](#page-25-14) [277,](#page-25-15) [298,](#page-26-4) [304,](#page-26-11) [313,](#page-26-12) [315,](#page-26-13) [323,](#page-26-14) [325](#page-27-16)  $\csc_{new: Npn}$  . . . . . . . . . . . . . . . . [281](#page-25-16)

cs

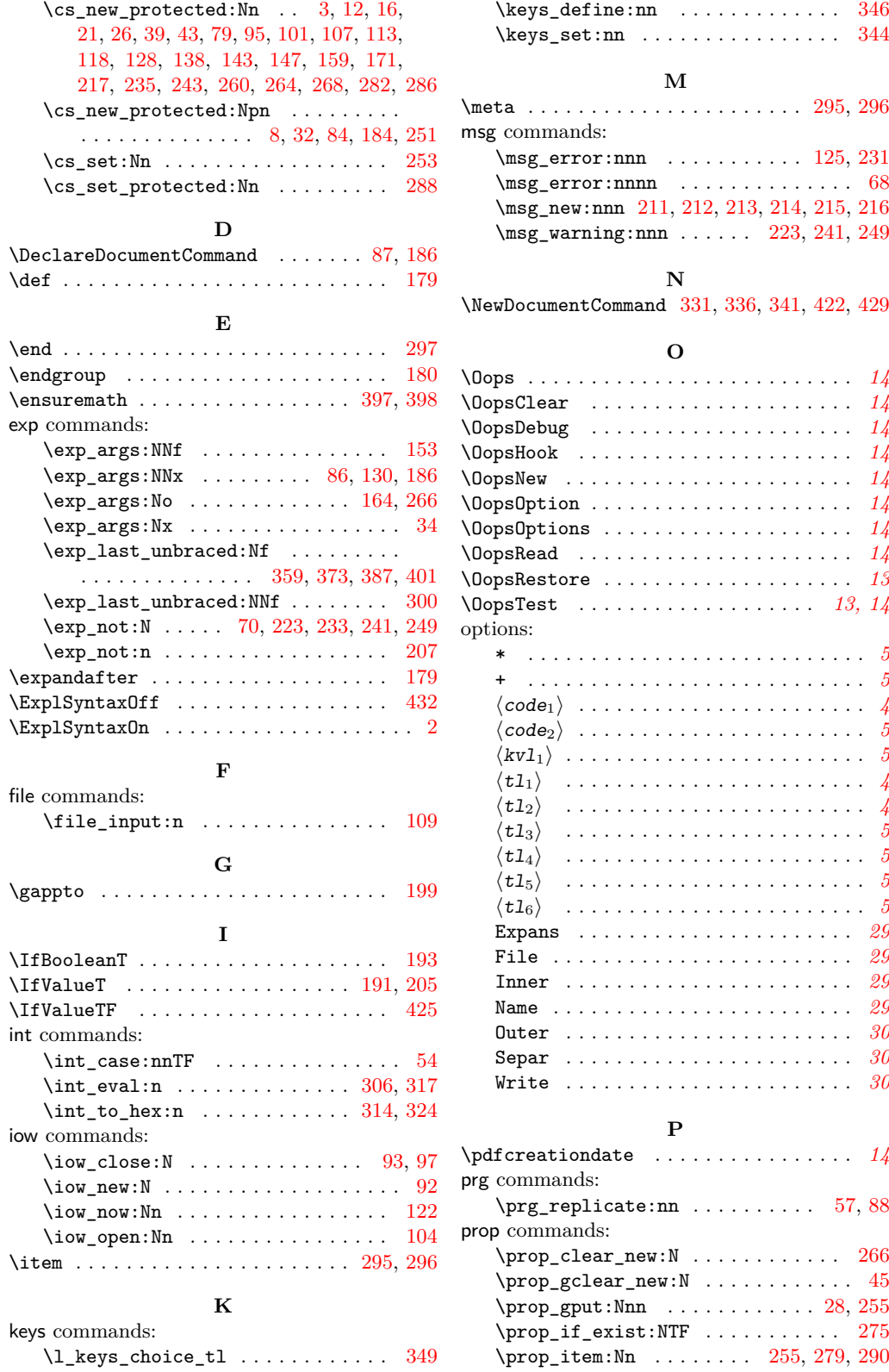

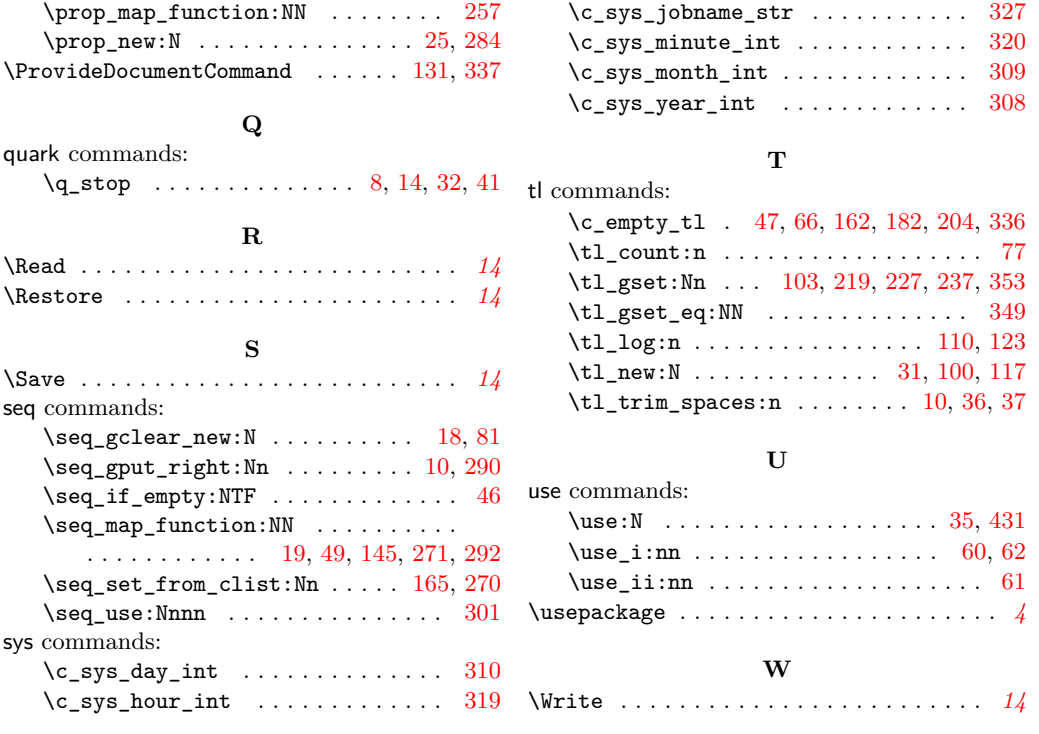

# <span id="page-17-19"></span><span id="page-17-14"></span><span id="page-17-4"></span><span id="page-17-3"></span><span id="page-17-2"></span><span id="page-17-1"></span><span id="page-17-0"></span>**Part IV Implementation**

```
1 \langle @@=ccool)
                                  2 \ExplSyntaxOn
                                1 aux
\setminus ccool_aux_inner_set:n #1 : \langle code \rangle3 \cs_new_protected:Nn \__ccool_aux_inner_set:n
                                  4 {
                                  5 \text{ \&Cs_gset: Npn \&Ccool_aux_inner:n ##1 \{#1\}}\circ \verb|<csgenerate_variant: Nn \verb|/ccool_aux_inner:n { e }7 }
                                (End definition for \__ccool_aux_inner_set:n.)
       \setminus_ccool_aux_key:w #1 : \langle key \rangle#2: \langle value \rangle8 \cs_new_protected:Npn \__ccool_aux_key:w #1 = #2 \q_stop
                                  9 {
                                 10 \seq_gput_right:Nx \g__ccool_aux_key_seq { \tl_trim_spaces:n{#1} }
                                 11 }
                                (End definition for \backslash ccool aux key:w.)
       \setminus _ ccool_aux_key:n #1 : \langle key = value \rangle12 \cs_new_protected:Nn \__ccool_aux_key:n
                                 13 \text{ f}14 \__ccool_aux_key:w #1 \q_stop
                                 15 }
                                (End definition for \__ccool_aux_key:n.)
       \setminus _ccool_aux_key:N #1 : \langle seq \rangle16 \cs_new_protected:Nn \__ccool_aux_key:N
                                 17 \text{ } f\texttt{18} \qquad \texttt{{\char'134}seq\_gclear\_new: N \setminus g\_ccool\_aux\_key\_seq}19 \seq_map_function:NN #1 \__ccool_aux_key:n
                                 20 }
                                (End definition for \__ccool_aux_key:N.)
\setminus_ccool_aux_outer_set:n #1 : \langle inline code \rangle21 \cs_new_protected:Nn \__ccool_aux_outer_set:n
                                 22 \frac{1}{2}23 \cs_gset:Npn \__ccool_aux_outer:n ##1 {#1}
                                 24 }
                                (End definition for \__ccool_aux_outer_set:n.)
```

```
\__ccool_aux_prop:nn
                            25 \prop_new:N \g__ccool_aux_prop
                            26 \ \sqrt{cs\_new\_protected:Nn} \ \ \_\c{ccool\_aux\_prop:nn}27 \frac{1}{2}28 \prop_gput:Nnn \g__ccool_aux_prop{#1}{#2}
                            29 }
                            30 \cs_generate_variant:Nn \__ccool_aux_prop:nn { eo, ee, ex, xo, xe, xx }
                           (End definition for \__ccool_aux_prop:nn.)
  \setminus_ccool_aux_prop:w #1 : \langle key \rangle#2: \langle value \rangle31 \tl_new:N \g__ccool_option_expans_tl
                            32 \text{ \textdegree} \text{1} = #2 \text{ \textdegree}33 {
                            34 \exp_args:Nx
                            35 \use:c{__ccool_aux_prop:\g__ccool_option_expans_tl}
                            36 { \tl_trim_spaces:n{#1} }
                            37 \{ \_ccool_aux\_inner:n\{ \ t1\_trim\_spaces:n\#2\} \ }
                            38 }
                           (End definition for \__ccool_aux_prop:w.)
  \setminus_ccool_aux_prop:n #1 : \langle key = value \rangle39 \cs_new_protected:Nn \__ccool_aux_prop:n
                            40 \epsilon41 \__ccool_aux_prop:w #1 \q_stop
                            42 }
                           (End definition for \__ccool_aux_prop:n.)
  \setminus_ccool_aux_prop:N #1 : \langle keyval\ list\rangle43 \cs_new_protected:Nn \__ccool_aux_prop:N
                            44 {
                            45 \prop_gclear_new:N \g__ccool_aux_prop
                            46 \seq_if_empty:NTF #1
                            47 { \c_empty_tl }
                            48 {
                            ^{49} \text{Seq-map_function:NN #1 } \_\c{ccool_aux\_prop:n}50 }
                            51 }
                           (End definition for \__ccool_aux_prop:N.)
\setminus__ccool_aux_separ:nn #1 : \langle int \rangle#2: \langle tokens \rangle52 \cs_new:Nn \__ccool_aux_separ:nn
                            53 {
                            54 \int_case:nnTF {#1}
                            55 {
                            56 {1}
                            57 { \prg_replicate:nn{ 3 }{#2} }
                            \begin{array}{cc} 58 & & {\{2\}} \\ 59 & & {\{} \end{array}
```
<span id="page-18-23"></span><span id="page-18-22"></span><span id="page-18-21"></span><span id="page-18-20"></span><span id="page-18-17"></span><span id="page-18-14"></span><span id="page-18-10"></span><span id="page-18-9"></span><span id="page-18-6"></span><span id="page-18-4"></span><span id="page-18-3"></span> $59$ 

```
60 { \use_i:nn #2 }
                         61 { \use_ii:nn #2 }
                         62 { \use_i:nn #2 }
                         63 }
                         64 {3}{#2}
                         65 }
                         66 { \c_empty_tl }
                         67 {
                         68 \msg_error:nnnn { __ccool }
                         69 { separ }
                         70 { \exp_not:N \__ccool_aux_separ:nn }
                         71 \{12\}72 }
                         73 }
                         74 \cs_generate_variant:Nn \__ccool_aux_separ:nn { e }
                        (End definition for \__ccool_aux_separ:nn.)
\setminus_ccool_aux_separ:n #1: \langle tokens \rangle75 \ \texttt{cs_new:} <br> Nn \verb|\_ccool_aux_separ:n76 {
                         \pi \__ccool_aux_separ:en{ \tl_count:n{#1} }{#1}
                         78 }
                        (End definition for \__ccool_aux_separ:n.)
 \setminus_ccool_aux_val:Nn #1 : \langle seq \rangle#2: \langle t \text{t} \text{ \textit{var name }} \rangle79 \cs_new_protected:Nn \__ccool_aux_val:Nn
                         80 {
                         81 \seq_gclear_new:N \g__ccool_aux_val_seq
                         82 \__ccool_seq_from_prop:NNn \g__ccool_aux_val_seq #1 { \__ccool_prop_name:n{#2} }
                         83 }
```
<span id="page-19-11"></span><span id="page-19-10"></span><span id="page-19-5"></span><span id="page-19-4"></span><span id="page-19-3"></span><span id="page-19-2"></span><span id="page-19-1"></span>(*End definition for* \\_\_ccool\_aux\_val:Nn*.*)

# <span id="page-19-0"></span>**lambda**

```
\setminus[7]
```

```
84 \cs_new_protected:Npn \__ccool_lambda:nn #1 #2
85 {
86 \exp_args:NNx
87 \DeclareDocumentCommand \__ccool_lambda_expression
88 { \prg_replicate:nn { #1 } { m } }
89 {#2}
90 \__ccool_lambda_expression
91 }
```
<span id="page-19-8"></span>(*End definition for* \\_\_ccool\_lambda:nn*.*)

# <span id="page-20-23"></span><span id="page-20-22"></span><span id="page-20-14"></span><span id="page-20-11"></span><span id="page-20-10"></span><span id="page-20-9"></span><span id="page-20-8"></span><span id="page-20-7"></span><span id="page-20-6"></span><span id="page-20-5"></span><span id="page-20-3"></span><span id="page-20-2"></span><span id="page-20-1"></span><span id="page-20-0"></span>**3 log**

```
\__ccool_log_close:
                        92 \iow_new:N \g__ccool_log_iow
                         93 \AtEndDocument{\iow_close:N \g__ccool_log_iow}
                         94 \bool_set_false:N \g__ccool_log_open_bool
                         95 \cs_new_protected:Nn \__ccool_log_close:
                         96 {
                         97 \iow_close:N \g__ccool_log_iow
                         98 \bool_gset_false:N \g__ccool_log_open_bool
                         99 }
                        (End definition for \__ccool_log_close:.)
  \__ccool_log_open:
                        100 \tl_new:N \g__ccool_log_file_tl
                        101 \cs_new_protected:Nn \__ccool_log_open:
                        102 \sqrt{ }\verb|103| \ltt l_gset:Nx \lg\_ccool_log_to_tl{\lg\_ccool_log_file_tl}|104 \iow_open:Nn \g__ccool_log_iow {\g__ccool_log_to_tl}
                        105 \bool_gset_true:N \g__ccool_log_open_bool
                        106 }
                        (End definition for \__ccool_log_open:.)
 \setminus ccool log_read:n #1: \langle path \rangle107 \cs_new_protected:Nn \__ccool_log_read:n
                        108 {
                        109 \file_input:n{#1}
                        110 \tl_log:n{read~from~#1}
                        111 }
                        _{112} \cs_generate_variant:Nn \__ccool_log_read:n { e }
                        (End definition for \__ccool_log_read:n.)
  \__ccool_log_read:
                        113 \cs_new_protected:Nn \__ccool_log_read:
                        114 \text{ }115 \__ccool_log_read:e{\g__ccool_log_to_tl}
                        116 }
                        (End definition for \__ccool_log_read:.)
\__ccool_log_write:n
                        117 \tl_new:N \g__ccool_log_to_tl
                        118 \cs_new_protected:Nn \__ccool_log_write:n
                        119 {
                        120 \bool_if:nTF{ \g_ccool_log_open_bool }
                        121 {
                        122 \iow_now:Nn \g__ccool_log_iow {#1}
                        123 \tl_log:n{ write~to~#1 }
                        124 }
                        125 { \msg_error:nnn{ __ccool }{ iow }{ \g__ccool_log_iow } }
                        126 }
                        127 \text{ \& general} . The separate_variant:Nn \__ccool_log_write:n { e }
                        (End definition for \__ccool_log_write:n.)
```
# <span id="page-21-23"></span><span id="page-21-22"></span><span id="page-21-17"></span><span id="page-21-15"></span><span id="page-21-13"></span><span id="page-21-12"></span><span id="page-21-10"></span><span id="page-21-8"></span><span id="page-21-0"></span>**4 make\_key**

```
\setminus _ ccool_make_key:Nn #1: \langle \text{token } \rangle#2 : \langle key \rangle128 \cs_new_protected:Nn \__ccool_make_key:Nn
                          129 {
                          130 \exp_args:NNx
                          131 \ProvideDocumentCommand{#1}
                          132 { D<>{\g_ccool_option_name_tl} }
                          133 \frac{1}{3}134 \__ccool_prop_item:nn{##1}{#2}
                          135 }
                          136 }
                          137 \cs_generate_variant:Nn \__ccool_make_key:Nn {c}
                          (End definition for \__ccool_make_key:Nn.)
 \setminus ccool make key:n #1 : \langle key \rangle138 \cs_new_protected:Nn \__ccool_make_key:n
                          139 \sqrt{6}_{140} \__ccool_make_key:cn{#1}{#1}
                          141 }
                          142 \cs_generate_variant:Nn \__ccool_make_key:n { e }
                          (End definition for \__ccool_make_key:n.)
 \setminus__ccool_make_key:N #1: \langle seq \rangle143 \cs_new_protected:Nn \__ccool_make_key:N
                          144 \text{ }145 \seq_map_function:NN #1 \__ccool_make_key:e
                          146 }
                          (End definition for \__ccool_make_key:N.)
```
#### <span id="page-21-19"></span><span id="page-21-18"></span><span id="page-21-16"></span><span id="page-21-11"></span><span id="page-21-9"></span><span id="page-21-7"></span><span id="page-21-1"></span>**5 make\_ccool**

\\_\_ccool\_make\_ccool\_exp:nnn

```
147 \cs_new_protected:Nn \__ccool_make_ccool_exp:nnn
148 {
_{149} \__ccool_aux_val:Nn \g__ccool_aux_key_seq {#1}
150 \__ccool_aux_outer_set:n{#3}
151 \__ccool_aux_outer:n
152 \frac{152}{152}153 \exp_args:NNf
154 \__ccool_seq_use:Nn
155 \g__ccool_aux_val_seq
156 {#2}
157 }
158 }
```
#### <span id="page-21-14"></span><span id="page-21-5"></span>(*End definition for* \\_\_ccool\_make\_ccool\_exp:nnn*.*)

```
\__ccool_make_ccool_key:nnn
```

```
159 \cs_new_protected:Nn \__ccool_make_ccool_key:nnn
160 \text{ J}161 \__ccool_prop_if_exist:nTF{#1}
162 { \c_empty_tl }
163 \{ \setminus \_ \mathsf{ccool\_prop\_new:n{#1}} \}164 \exp_args:No \__ccool_aux_inner_set:n{#2}
165 \seq_set_from_clist:Nn \g__ccool_aux_keyval_seq {#3}
166 \__ccool_aux_prop:N \g__ccool_aux_keyval_seq
167 \__ccool_prop_append:Nn \g__ccool_aux_prop {#1}
168 \__ccool_aux_key:N \g__ccool_aux_keyval_seq
169 \__ccool_make_key:N \g__ccool_aux_key_seq
170 }
```
<span id="page-22-10"></span><span id="page-22-9"></span><span id="page-22-7"></span><span id="page-22-6"></span>(*End definition for* \\_\_ccool\_make\_ccool\_key:nnn*.*)

```
[9]
```

```
171 \cs_new_protected:Nn \__ccool_make_ccool_sideeffect:nnn
172 \text{ J}173 \__ccool_make_ccool_key:nnn{#1}{#2}{#3}
174 \bool_if:nTF{ \g_ccool_log_open_bool }
175 {
176 \__ccool_log_write:n
177 {
178 \begingroup
179 \det \ \ \csc{1} \ \deg_{\text{t}} \ \ C \ \cool<\#1&gt;i{#2}{#3} \ \ \exp{ \ \deg_{\text{t}} \}180 \endgroup \__ccool_log_entry
181 }
182 }{\c_empty_tl}
183 }
```
<span id="page-22-28"></span><span id="page-22-26"></span><span id="page-22-25"></span><span id="page-22-24"></span><span id="page-22-21"></span><span id="page-22-18"></span><span id="page-22-14"></span><span id="page-22-13"></span><span id="page-22-11"></span><span id="page-22-4"></span><span id="page-22-3"></span><span id="page-22-2"></span><span id="page-22-0"></span>(*End definition for* \\_\_ccool\_make\_ccool\_sideeffect:nnn*.*)

```
\setminus_ccool_make_ccool:nnnn #1 : \langle \; token \; list \; \rangle#2 : \langle seq_1 \rangle#3 : \langle seq_2 \rangle#4 : \langle prop \rangle184 \cs_new_protected:Npn \__ccool_make_ccool:nnnn #1 #2 #3 #4
                                           185 \text{ J}186 \exp_args:NNx \DeclareDocumentCommand \Ccool<br>187 \{X \cap A 2 3 4 5 6 7 8
                                            187 \quad \frac{187}{187} \quad \frac{1}{2} \quad \frac{3}{187} \quad \frac{4}{5} \quad 6 \quad 7 8 9
                                            188 D<>{#1} +o E{ i }{{#2}} m t+ s E{ s o }{{#3}{#4}} +o
                                            189 }
                                           190 \sim f
                                           191 \IfValueT{##2}{##2}
                                           192 \__ccool_make_ccool_sideeffect:nnn{##1}{##3}{##4}
                                            193 \IfBooleanT{##6}
                                            194 \uparrow195 \ ccool_make_ccool_exp:nnn{##1}{##7}{##8}
                                            196 }
                                            197 \bool_if:nTF{##5}
                                            198 \qquad \qquad \qquad \qquad \qquad \qquad \qquad \qquad \qquad \qquad \qquad \qquad \qquad \qquad \qquad \qquad \qquad \qquad \qquad \qquad \qquad \qquad \qquad \qquad \qquad \qquad \qquad \qquad \qquad \qquad \qquad \qquad \qquad \qquad \qquad \qquad \199 \gappto{\CcoolHook}
                                            200 \frac{1}{200}
```

```
201 \__ccool_make_ccool_sideeffect:nnn{##1}{##3}{##4}
202 }
203204 {\c_empty_tl}
205 \IfValueT{##9}
206 {
207 \exp_not:n{ \Ccool<##1>[##9] }
208 }
209 }
210 }
```
<span id="page-23-2"></span>(*End definition for* \\_\_ccool\_make\_ccool:nnnn*.*)

### <span id="page-23-0"></span>**msg**

```
211 \msg_new:nnn {__ccool}{ generic }{#1}
_{\rm 212} \msg_new:nnn {__ccool}{ iow }{#1~is~closed~can't~write}
\texttt{213} \times \texttt{213} \times \texttt{22}214 \msg_new:nnn {__ccool}{ keywrong }{#1~does~not~recognize~key~#2}
215 \msg_new:nnn {__ccool}{ separ }{#1~expects~1~to~3~items,~#2}
216 \msg_new:nnn {__ccool}{ unset }{#1~unset}
```
# <span id="page-23-22"></span><span id="page-23-21"></span><span id="page-23-16"></span><span id="page-23-13"></span><span id="page-23-11"></span><span id="page-23-10"></span><span id="page-23-9"></span><span id="page-23-8"></span><span id="page-23-7"></span><span id="page-23-6"></span><span id="page-23-5"></span><span id="page-23-3"></span><span id="page-23-1"></span>**option**

```
\setminus_ccool_aux_inner:n #1 : \langle code \rangle217 \cs_new_protected:Nn \__ccool_option_inner:n
                             218 \text{ }219 \tl_gset:Nn \g__ccool_option_inner_tl {#1}
                             220 }
                             221 \__ccool_option_inner:n
                             222 \text{ } f223 \msg_warning:nnn{ __ccool }{ unset }{ \exp_not:N \g__ccool_option_inner_tl }
                             224 }
                             (End definition for \__ccool_aux_inner:n.)
 \setminus_ccool_option_name:n #1 : \langle token \; list \rangle225 \cs_new:Nn \__ccool_option_name:n
                             226 \text{ } f227 \tl_gset:Nn \g__ccool_option_name_tl{#1}
                             228 }
                             229 \__ccool_option_name:n
                             230 {
                             231 \msg_error:nnx{ __ccool }
                             232 { generic }
                             233 { \exp_not:N\g__ccool_option_name_tl~undefined }
                             234 }
                             (End definition for \__ccool_option_name:n.)
\setminus _ccool_option_outer:n #1 : \langle inline code \rangle235 \cs_new_protected:Nn \__ccool_option_outer:n
                             236 {
```

```
237 \tl_gset:Nn \g__ccool_option_outer_tl {#1}
                                            238 }
                                            239 \__ccool_option_outer:n
                                            240 \text{ } f\text{241} \msg_warning:nnn{ __ccool }{ unset }{ \exp_not:N \g__ccool_option_outer_tl }
                                            242 }
                                           (End definition for \__ccool_option_outer:n.)
\setminus_ccool_option_separ:n #1: {\langle tl_1 \rangle}{\langle tl_2 \rangle}{\langle tl_3 \rangle}
                                            243 \cs_new_protected:Nn \__ccool_option_separ:n
                                            244 \{\verb|245 Q245 Q255| \label{thm:245} \verb|245 Q255| \verb|25626| \verb|25626| \verb|25626| \verb|25626| \verb|25626| \verb|25626| \verb|25626| \verb|25626| \verb|25626| \verb|25626| \verb|25626| \verb|25626| \verb|25626| \verb|25626| \verb|25626| \verb|25626| \verb|25626| \verb|25626| \verb|25626| \verb|25626| \verb|2246 }
                                            247 \__ccool_option_separ:n
                                            248 \text{ } f249 \msg_warning:nnn{ __ccool }{ unset }{ \exp_not:N \g__ccool_option_separ_tl }
                                            250 }
```
<span id="page-24-14"></span><span id="page-24-5"></span><span id="page-24-4"></span><span id="page-24-3"></span>(*End definition for* \\_\_ccool\_option\_separ:n*.*)

# <span id="page-24-18"></span><span id="page-24-17"></span><span id="page-24-16"></span><span id="page-24-15"></span><span id="page-24-13"></span><span id="page-24-12"></span><span id="page-24-11"></span><span id="page-24-10"></span><span id="page-24-9"></span><span id="page-24-8"></span><span id="page-24-7"></span><span id="page-24-6"></span><span id="page-24-0"></span>**8 prop**

```
\setminus_ccool_prop_append:NN #1: \langle prop_1 \rangle#2: \langle prop_2 \rangle251 \cs_new_protected:Npn \__ccool_prop_append:NN #1 #2
                                  252 {
                                  253 \cs_set:Nn \__ccool_prop_append:nn
                                  254 \{255 \prop_gput:Nnx #1 {##1}{ \prop_item:Nn #2{##1} }
                                  256 }
                                  257 \prop_map_function:NN #2 \__ccool_prop_append:nn
                                  258 }
                                  259 \cs_generate_variant:Nn \__ccool_prop_append:NN { cN }
                                 (End definition for \__ccool_prop_append:NN.)
  \setminus__ccool_prop_append:Nn #1 : \langle prop \rangle#2: \langle t \text{t} \text{ \textit{var name }} \rangle260 \cs_new_protected:Nn \__ccool_prop_append:Nn
                                  261 \text{ } f262 \qquad \underline{\hspace{1cm}}\csc 262 \qquad \underline{\hspace{1cm}}\csc 262 \qquad \underline{\hspace{1cm}}263 }
                                 (End definition for \__ccool_prop_append:Nn.)
\setminus _ccool_prop_clear_new:n #1 : \langle tl var name \rangle264 \cs_new_protected:Nn \__ccool_prop_clear_new:n
                                  265 {
                                  266 \exp_args:No \prop_clear_new:c{ \__ccool_prop_name:n {#1} }
                                  267 }
                                 (End definition for \__ccool_prop_clear_new:n.)
```

```
\setminus ccool_prop_clear_new_map:n #1 : \langle keyval list \rangle268 \cs_new_protected:Nn \__ccool_prop_clear_new_map:n
                                   269 {
                                   270 \seq_set_from_clist:Nn \g__ccool_aux_key_seq {#1}
                                   271 \seq_map_function:NN \g__ccool_aux_key_seq \__ccool_prop_clear_new:n
                                   272 }
                                  (End definition for \__ccool_prop_clear_new_map:n.)
\setminus_ccool_prop_if_exist:nTF #1 : \langle tl_1 \rangle#2 : \langle tl_2 \rangle#3 : \langle tl_3 \rangle273 \cs_new:Nn \__ccool_prop_if_exist:nTF
                                   274 \text{ } f\text{275} \prop_if_exist:cTF{ \__ccool_prop_name:n {#1} }{#2}{#3}
                                   276 }
                                  (End definition for \__ccool_prop_if_exist:nTF.)
      \setminus ccool prop_item:nn #1 : \langle tl var name \rangle#2: \langle key \rangle277 \cs_new:Nn \__ccool_prop_item:nn
                                   278 {
                                   279 \prop_item:cn { \__ccool_prop_name:n {#1} } {#2}
                                   280 }
                                  (End definition for \__ccool_prop_item:nn.)
       \setminus _ccool_prop_name:n #1: \langle tl var name \rangle281 \cs_new:Npn \__ccool_prop_name:n #1{ __ccool_#1 }
                                  (End definition for \__ccool_prop_name:n.)
        \setminus_ccool_prop_new:n #1 : \langle tl var name \rangle282 \cs_new_protected:Nn \__ccool_prop_new:n
                                   283 {
                                   284 \prop_new:c{ \__ccool_prop_name:n {#1} }
                                   285 }
                                  (End definition for \__ccool_prop_new:n.)
                                  9 seq
\ ccool_seq_from_prop:NNn #1 : \langle seq_1 \rangle#2: \langle seq_2 \rangle (keys)
                                  #3 : \langle prop \rangle
```
<span id="page-25-19"></span><span id="page-25-18"></span><span id="page-25-16"></span><span id="page-25-13"></span><span id="page-25-10"></span><span id="page-25-9"></span><span id="page-25-8"></span><span id="page-25-7"></span><span id="page-25-0"></span><sup>286</sup> \cs\_new\_protected:Nn \\_\_ccool\_seq\_from\_prop:NNn

<span id="page-25-11"></span><sup>288</sup> \cs\_set\_protected:Nn \\_\_ccool\_seq\_from\_prop:n

<span id="page-25-20"></span> $\verb|290| \seq\_gput\_right:No #1 { \prop_item:cn{#3}{##1} }$ 

<span id="page-25-12"></span><sup>292</sup> \seq\_map\_function:NN #2 \\_\_ccool\_seq\_from\_prop:n

<sup>287</sup> {

289 **{** 

 $291$  }

<sup>293</sup> }

```
26
```
(*End definition for* \\_\_ccool\_seq\_from\_prop:NNn*.*)

\\_\_ccool\_erw\_seq\_use:Nn

<span id="page-26-20"></span><span id="page-26-19"></span><span id="page-26-15"></span><span id="page-26-4"></span><span id="page-26-3"></span><span id="page-26-1"></span>294 % \begin{arguments} 295 % \item \meta{ seq } <sup>296</sup> % \item \meta{ tokens } 297 % \end{arguments} <sup>298</sup> \cs\_new:Nn \\_\_ccool\_seq\_use:Nn <sup>299</sup> { <sup>300</sup> \exp\_last\_unbraced:NNf <sup>301</sup> \seq\_use:Nnnn #1  $_{302}$   $\qquad$   $\qquad \qquad \backslash_{--}$  ccool\_aux\_separ:n{#2} <sup>303</sup> }

<span id="page-26-21"></span><span id="page-26-16"></span><span id="page-26-2"></span>(*End definition for* \\_\_ccool\_erw\_seq\_use:Nn*.*)

## <span id="page-26-26"></span><span id="page-26-25"></span><span id="page-26-22"></span><span id="page-26-17"></span><span id="page-26-11"></span><span id="page-26-5"></span><span id="page-26-0"></span>**10 sys**

```
\__ccool_sys_date:
```

```
304 \cs_new:Nn \__ccool_sys_date:
                          305 {
                          _{306} \int_eval:n
                          307 {
                          308 \c_sys_year_int * 10000
                          309 +\c_sys_month_int * 100
                          $^{310}$ $\uparrow\ $^{4}$ $^{4}$311 }
                          312 }
                          (End definition for \__ccool_sys_date:.)
\__ccool_sys_date_hex:
                          313 \cs_new:Nn \__ccool_sys_date_hex:
                          314 \{ \int_t \log \ln\{\}_{cc} \cosh\, \pi \}(End definition for \__ccool_sys_date_hex:.)
    \__ccool_sys_time:
                          315 \text{ \&\_new:} \n \__ccool_sys_time:
                          316 {
                          317 \int_eval:n
                          318 {
                          319 \c_sys_hour_int * 100
```
(*End definition for* \\_\_ccool\_sys\_time:*.*)

<span id="page-26-24"></span><span id="page-26-23"></span><span id="page-26-18"></span><span id="page-26-13"></span><span id="page-26-12"></span><span id="page-26-8"></span><span id="page-26-7"></span><span id="page-26-6"></span><sup>320</sup> +\c\_sys\_minute\_int \* 1

<sup>321</sup> } <sup>322</sup> }

\\_\_ccool\_sys\_time\_hex:

<span id="page-26-14"></span><span id="page-26-10"></span><span id="page-26-9"></span><sup>323</sup> \cs\_new:Nn\\_\_ccool\_sys\_time\_hex: <sup>324</sup> {\int\_to\_hex:n{\\_\_ccool\_sys\_time:}}

```
(End definition for \__ccool_sys_time_hex:.)
```
\\_\_ccool\_sys\_filename:

```
325 \cs_new:Nn\__ccool_sys_filename:
326 {
327 \c_sys_jobname_str--
328 \__ccool_sys_date_hex:--
329 \__ccool_sys_time_hex:
330 }
```
<span id="page-27-11"></span>(*End definition for* \\_\_ccool\_sys\_filename:*.*)

# <span id="page-27-1"></span><span id="page-27-0"></span>**11 Front-end**

<span id="page-27-5"></span>\CcoolClear

 $#1$  :  $\langle \text{token list} \rangle$ 

**Semantics** Clears any data created by  $\text{Ccool}\{\text{token list}\}$ 

```
331 \NewDocumentCommand{ \CcoolClear }
332 \{ D < \{\g_{\_ccool\_option\_name\_tl}\}\}333 {
334 \__ccool_prop_clear_new_map:n{#1}
335 }
```
<span id="page-27-3"></span>\CcoolHook

<span id="page-27-2"></span>Example \AfterEndEnvironment{theorem}{\CcoolHook}

<span id="page-27-13"></span>336 \NewDocumentCommand{\CcoolHook}{}{\c\_empty\_tl}

<span id="page-27-14"></span>\CcoolLambda

 $#1$  :  $\langle$ *integer* $\rangle$ #2 :  $\langle code \rangle$ 

 $Example \C{cool}$  EvalAt =  $\C{coolLambda}($ #1) } }

**Semantics** Creates a lambda expression with  $\langle \text{integer} \rangle$  arguments for  $\langle \text{code} \rangle$ 

```
337 \ProvideDocumentCommand \CcoolLambda { O{1} m }
338 {
339 \__ccool_lambda:nn { #1 } { #2 }
340 }
```

```
#1 : \langle \textit{keyval list} \rangle341 \NewDocumentCommand{ \CcoolOption }
                 342 { m }
                 343 {
                 344 \keys_set:nn{ __ccool }{#1}
                 345 }
\CcoolOption
                 346 \keys_define:nn { __ccool }
                 347 {
```
#### <span id="page-28-25"></span>Expans

```
Value eo|ee|ex|xo|xe|xx
```

```
348 Expans .multichoices:nn = { eo, ee, ex, xo, xe, xx }
349 { \tl_gset_eq:NN \g__ccool_option_expans_tl \l_keys_choice_tl },
350 Expans .default:n = { xo },
351 Expans .initial:n = { xo },
```
#### File

<span id="page-28-5"></span><span id="page-28-1"></span>**Value**  $\langle path \rangle$ 

```
352 File .code:n = {
353 \tl_gset:Nx \g__ccool_log_file_tl{#1}
354 },
355 File .default:n = { \ _ccool_sys_filename: },
356 File .initial:n = \{ \setminus \_\_ccos01\_\_sys_filename: },
```
#### Inner

<span id="page-28-19"></span><span id="page-28-6"></span><span id="page-28-2"></span>**Value**  $\langle code \rangle$ , with  $\# \# \# 1$  as the argument to be replaced

```
357 Inner .code:n={
358 \__ccool_option_inner:n{#1}
359 \exp_last_unbraced:Nf
360 \__ccool_make_ccool:nnnn
361 {
362 { \g__ccool_option_name_tl }
363 { \g__ccool_option_inner_tl }
364 { \g__ccool_option_separ_tl }
365 { \g_ccool_option_outer_tl }
366 }
367 },
368 Inner .value_required:n = false,
369 Inner .default:n = {###1},
370 Inner .initial:n = {####1},
```
#### <span id="page-28-16"></span>Name

<span id="page-28-7"></span><span id="page-28-3"></span>**Value**  $\langle \text{token list} \rangle$ 

```
371 Name .code:n={
372 \__ccool_option_name:n{#1}
373 \exp_last_unbraced:Nf
rac{374}{375} \__ccool_make_ccool:nnnn
375 {
```

```
376 { \g__ccool_option_name_tl }
377 { \gtrsim (ccool_option_inner_tl }
378 { \g_ccool_option_separ_tl }
379 { \g__ccool_option_outer_tl }
380 }
381 },
382 Name .value_required:n = false,
383 Name .default:n = { Math },
384 Name .initial:n = { Math },
```
#### **Outer**

<span id="page-29-2"></span><span id="page-29-0"></span>**Value**  $\langle code \rangle$ , with  $\# \# \# 1$  as the argument to be replaced

```
385 Outer .code:n={
386 \__ccool_option_outer:n{#1}
387 \exp_last_unbraced:Nf
388 \__ccool_make_ccool:nnnn
389 {
390 { \g__ccool_option_name_tl }
391 { \g__ccool_option_inner_tl }
392 { \g__ccool_option_separ_tl }
393 { \g__ccool_option_outer_tl }
394 }
395 },
396 Outer .value_required:n = false,
397 Outer .default:n = { \ensuremath{####1} },
398 Outer .initial:n = \{ \text{ent}(\# \# \# \{ 1 \} \}
```
#### <span id="page-29-26"></span><span id="page-29-20"></span>Separ

<span id="page-29-27"></span><span id="page-29-3"></span><span id="page-29-1"></span>**Value** That of 'separators' in [\[2,](#page-12-6) Section 8 of l3seq]

```
399 Separ .code:n={
400 \__ccool_option_separ:n{#1}
401 \exp_last_unbraced:Nf
402 \__ccool_make_ccool:nnnn
403 {
404 { \g__ccool_option_name_tl }
405 { \g__ccool_option_inner_tl }
406 { \gtrsim { \gtrsim ccool_option_separ_tl }
407 { \gtrsim ccool_option_outer_tl }
408 }
409 },
410 Separ .value_required:n = false,
411 Separ .default:n = { {\ }and{\ } } { ,{\ } } { ,} } {\ }and{\ } },
412 Separ .initial:n = { {\ }and{\ } } { ,{\ } } { ,} } { ,}
```
#### <span id="page-29-21"></span><span id="page-29-5"></span>Write

<span id="page-29-6"></span><span id="page-29-4"></span>**Value**  $\langle boolean \rangle$ 

```
413 Write .code:n = {
414 \bool_if:nTF{#1}
415 {\__ccool_log_open:}
416 {\__ccool_log_close:}
417 },
```

```
418 Write .value_required:n = false,
419 Write .default:n = \BooleanFalse,
420 Write .initial:n = \BooleanFalse
421 }
```
#### <span id="page-30-7"></span>\CcoolRead

#### <span id="page-30-0"></span>#1 :  $\langle path \rangle$

#### **Semantics**

- 1. Reads the definitions in  $\langle path \rangle$ .
- 2. Writes to  $ccool.log: 'read from \langle path \rangle'$

```
422 \NewDocumentCommand{\CcoolRead}
423 {o}
424 {
425 \IfValueTF{#1}
426 {\__ccool_log_read:e{#1}}
427 {\__ccool_log_read:}
428 }
```
#### <span id="page-30-9"></span>\CcoolVers

<span id="page-30-1"></span>**Semantics** Expands to the package's version

```
429 \NewDocumentCommand{\CcoolVers}
430 {}
431 {\use:c{ver@ccool.sty}}
```
# <span id="page-30-2"></span>**16 Misc**

<span id="page-30-11"></span>\ExplSyntaxOff